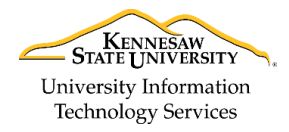

University Information Technology Services

Learning Technologies, Training & Audiovisual Outreach

### **Excel 2016 for Windows - Quick Start Guide**

#### **The Interface**

- 1. **Quick Access Toolbar** Keep shortcuts to your favorite tools.
- 2. **File Tab (Backstage View)** The backstage view is where you manage your files and the information about them (e.g. open, save, print, protect document, etc.).
- 3. **Ribbon** Where you can access the tools for formatting your workbook.
- 4. **Contextual Tools** A ribbon that appears by selecting relevant objects in your workbook.
- 5. **Tell Me** Look up *Excel* tools, get help, or search the web.
- 6. **Ribbon Display Options** You can collapse, auto hide, or show the whole ribbon.
- 7. **Name Box** Displays the name of the current cell, or range of cells.
- 8. **Formula Bar**  Displays the contents of a cell and can be used to write formulas for calculation.
- 9. **Workbook** This is where you type, edit, insert content in your workbook.
- 10. **Mini Toolbar** Select or right-click text or objects to get a mini formatting toolbar.
- 11. **Sheet Tabs** Displays all active sheets in the current workbook.
- 12. **Workbook Views** Select between different views or change the zoom level of the spreadsheet.

|                                              | $\blacksquare$      | 43<br>r<br>日                                                                                                    |                                                              | 3                                                                          |                        | PivotTable Tools                                                         |                                              | PivotTables and PivotCharts [Lar    | d by user] - Excel                      | $\qquad \qquad \blacksquare$                   | $\Box$                | ×                     |
|----------------------------------------------|---------------------|----------------------------------------------------------------------------------------------------|--------------------------------------------------------------|----------------------------------------------------------------------------|------------------------|--------------------------------------------------------------------------|----------------------------------------------|-------------------------------------|-----------------------------------------|------------------------------------------------|-----------------------|-----------------------|
| File                                         | Home                | Insert                                                                                                    | Page Layout                                                  | Data<br>Formulas                                                           | View<br>Review         | Analyze<br>Design                                                        |                                              | Q Tell me what you want to do       |                                         | 6                                              | Q Share<br>an R Atkin |                       |
| Paste                                        |                     | Calibri                                                                                                    | $A^{\uparrow}$ $A^{\uparrow}$<br>$-11$<br>$\rightarrow$      | 三<br>$\frac{1}{2}$ -<br>$\equiv$                                           | <b>Wrap Text</b>       | 4<br>Gd                                                                  |                                              | Conditional Format as<br>Cell       | Þ<br>ŧ<br>Insert                        | ij<br>$\overline{\mathbf{v}}$<br>Delete Format | Sort & Find &         |                       |
|                                              |                     | $U$ +<br>B I                                                                                                    | $\bigotimes$ +<br>$\mathbf{A}$                               | €≣ →≣<br>통통 금                                                              | Merge & Center *       | $$ - %$<br>$\,$                                                          | $\xrightarrow{0}$ 00<br>$\xrightarrow{0}$ 00 | Table -<br>Styles -<br>Formatting ~ |                                         |                                                | Filter - Select -     |                       |
| Clipboard                                    |                     | Font                                                                                                    |                                                              | 辰<br>8                                                                     | Alignment              | Number<br>$\overline{\mathbb{F}_2}$                                      | $\overline{\phantom{a}}$                     | Styles                              | Cells                                   |                                                | Editing               | ∧                     |
| $f_x$<br>Course<br>14                        |                     |                                                                                                    |                                                              |                                                                            |                        |                                                                          |                                              |                                     |                                         |                                                |                       |                       |
|                                              |                     |                                                                                                    |                                                              |                                                                            |                        |                                                                          |                                              |                                     |                                         |                                                |                       |                       |
| 9                                            | А<br>udent   ~      | B.<br><b>Last Name</b>                                                                                                    | $\mathsf{C}$<br><b>First Name</b><br>$\overline{\mathbf{v}}$ | D<br>Course<br>$\overline{\mathbf v}$                                      | E<br><b>Department</b> | F.<br>G<br>$\overline{\mathbf{v}}$<br>Grade $\overline{\phantom{a}}$ Sex | H                                            | (A  )<br><b>Sex</b>                 | $\mathbf{I}$<br>$\overline{\mathbf{v}}$ | K                                              |                       |                       |
| $\overline{2}$                               |                     | UOT10141 Harmon                                                                                                    | Mitchell                                                     | Math 1101                                                                  | Math                   | 98.5 M                                                                   |                                              |                                     |                                         |                                                |                       |                       |
| 3                                            | UOT10142 Miller     |                                                                                                    | Nathan                                                       | <b>Math 1102</b>                                                           | Math                   | 78.6 M                                                                   |                                              | <b>Average of Grade</b>             | Department Z                            |                                                |                       |                       |
| $\overline{4}$                               | UOT10143 Dodd       |                                                                                                    | <b>Nicole</b>                                                | $\nightharpoonup$ h 2103                                                   | Math                   | 88.5 F                                                                   |                                              | Course                              | <b>z</b> Communication Journalism       |                                                | <b>Math</b>           |                       |
| 5                                            |                     | UOT10144 Loebene                                                                                                    | Paula                                                        | (10<br>2010                                                                | Math                   | 85.7 F                                                                   |                                              | Biology 3101                        |                                         |                                                |                       |                       |
| 6                                            |                     | UOT10145 Christopher                                                                                                    | Rachel                                                       | <b>MI</b> Calibri<br>$-11$                                                 | lath                   | 88.8 F                                                                   |                                              | Chemi: Biology 3101 (Course)        |                                         |                                                |                       |                       |
| $\overline{7}$                               | UOT10146 lvester    |                                                                                                    | Robert                                                       | M.<br>В<br>$\Lambda$ <sup>*</sup><br>$\overline{I}$<br>A<br>$\overline{A}$ | lath                   | 88.2 M                                                                   |                                              | Comm Row: Biology 3101              | 84                                      |                                                |                       |                       |
| 8                                            | UOT10147 Flurry     |                                                                                                    | Samantha                                                     | Cd                                                                         | bmmunication           | 55.4 F                                                                   |                                              | Comm Sciences 1102                  | 79                                      |                                                |                       |                       |
| 9                                            | UOT10148 Geddis     |                                                                                                    | Sarah                                                        | Comm Sciences 1102 Communication                                           |                        | $80.2$ F                                                                 |                                              | Journalism 1101                     |                                         | 81                                             |                       |                       |
|                                              |                     | 10 UOT10149 Stripling                                                                                                    | Shane                                                        | Comm Sciences 1101 Communication                                           |                        | 74.5 M                                                                   |                                              | Journalism 1102                     |                                         | 81                                             |                       |                       |
|                                              | 11 UOT10150 Murray  |                                                                                                    | Vivian                                                       | Comm Sciences 1101 Communication                                           |                        | 82.5 F                                                                   |                                              | <b>Math 1101</b>                    |                                         |                                                |                       | 91                    |
|                                              |                     | 12 UOT10151 Shubert                                                                                                    | Danielle                                                     | Math 1101                                                                  | Math                   | $90.4$ F                                                                 |                                              | <b>Math 1102</b>                    |                                         |                                                |                       | 83                    |
|                                              |                     | 13 UOT10152 Buchanan                                                                                                    | Dakota                                                       | <b>Math 2010</b>                                                           | Math                   | $92.1$ F                                                                 |                                              | <b>Math 2010</b>                    |                                         |                                                |                       | 86                    |
|                                              |                     | 14 UOT10153 Anderson                                                                                                    | Aaron                                                        | <b>Math 2103</b>                                                           | Math                   | 87.5 M                                                                   |                                              | <b>Math 2103</b>                    |                                         |                                                |                       | 87                    |
|                                              | 15 UOT10154 Threatt |                                                                                                    | Liz                                                          | Comm Sciences 1101                                                         | Communication          | 90.5 F                                                                   |                                              | <b>Grand Total</b>                  | 82                                      | 81                                             |                       | 87                    |
|                                              | 16 UOT10155 Vasser  |                                                                                                    | <b>Kristin</b>                                               | Biology 3101                                                               | Science                | 95.7 F                                                                   |                                              |                                     |                                         |                                                |                       |                       |
|                                              |                     | 17 UOT10156 Satterfield                                                                                                    | Aaron                                                        | Biology 3101                                                               | Science                | 88.3 M                                                                   |                                              |                                     |                                         |                                                |                       |                       |
|                                              | 18 UOT10157 Dasher  |                                                                                                    | Kalli                                                        | Biology 3101                                                               | Science                | 92.3 F                                                                   |                                              |                                     |                                         |                                                |                       |                       |
|                                              | 19 UOT10158         | <b>Bordon</b>                                                                                                    | Jackie                                                       | Chemistry 1101                                                             | Science                | 80.3 F                                                                   |                                              |                                     |                                         |                                                |                       |                       |
|                                              | 20 UOT10159         | Corbett                                                                                                    | Arlene                                                       | Comm Sciences 1102 Communication                                           |                        | 82.4 F                                                                   |                                              |                                     |                                         |                                                |                       |                       |
|                                              | 21 UOT10160 Tourial |                                                                                                    | Mitchell                                                     | Biology 3101                                                               | <b>Science</b>         | 43.5 M                                                                   |                                              |                                     |                                         |                                                |                       |                       |
|                                              |                     | <b><i><u> Production Internet and the Contract State Contract State Contract State Contract State Contract State Contract State</u></i></b> | <b>FARDISHMAN</b>                                            |                                                                            |                        | JU.ZT                                                                    |                                              |                                     |                                         |                                                |                       |                       |
| <b>Grade Exercise</b><br>Œ<br>$\overline{4}$ |                     |                                                                                                    |                                                              |                                                                            |                        |                                                                          |                                              |                                     |                                         |                                                |                       | $\blacktriangleright$ |
| Ready                                        | 問                   |                                                                                                    |                                                              |                                                                            |                        |                                                                          |                                              |                                     |                                         |                                                |                       | 100%                  |

**Figure 1 - Excel Interface**

# **Getting Started**

When first opening *Excel 2016*, you'll be presented with several choices to get started; 1) selecting a **recent workbook**, 2) **opening files** located on your computer, 3) selecting a **blank workbook**, or 4) selecting a **workbook template**.

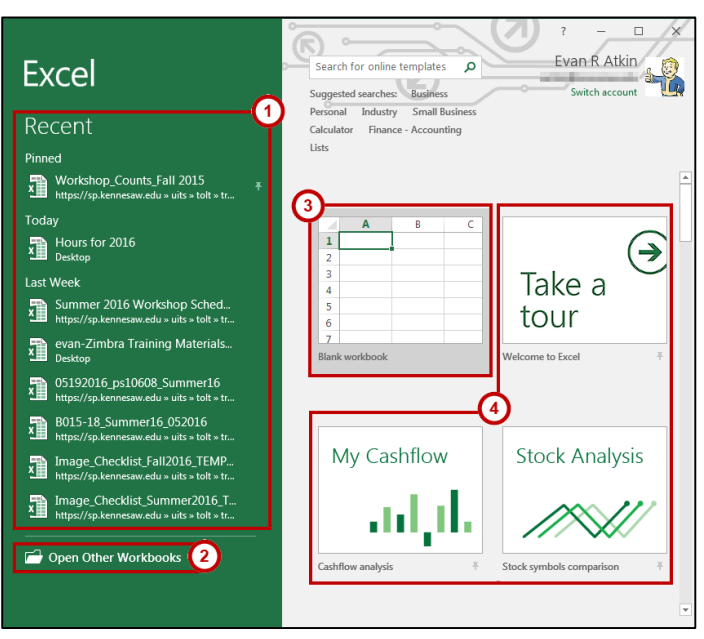

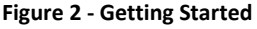

### **Tell Me**

The **Tell Me** dialog box allows users to enter words and phrases related to what you want to do next to quickly access features or actions. It can also be used to look up helpful information related to the topic. It is located on the *Menu bar*, above the *Ribbon*.

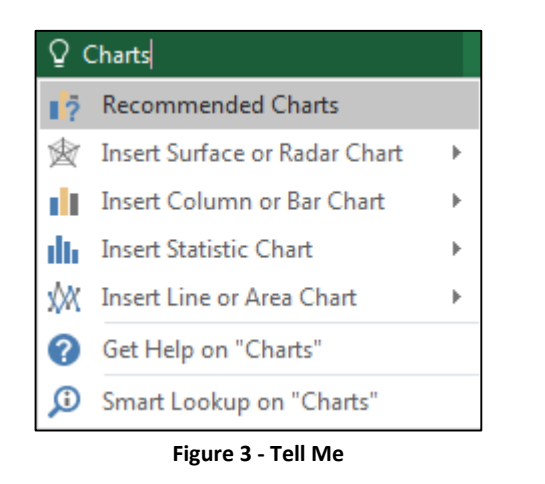

For additional support, please contact the KSU Service Desk Page 2 of 2

•Phone: 470-578-6999

# **File Tab (Backstage View)**

- 1. **Back** Takes you back to edit your workbook.
- 2. **New** Create a new workbook from a blank or pre-formatted template.
- 3. **Open** Open a workbook.
- 4. **Save** Save the workbook to keep your edits.
- 5. **Save As** Resave a saved workbook as a different filename or file type.
- 6. **Print** Configure how you want to print.
- 7. **Close** Close the workbook.

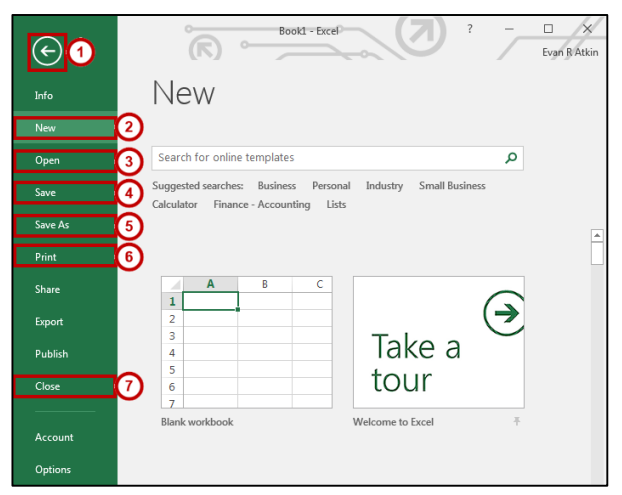

**Figure 4 - Backstage View**

### **Pivot Tables and Charts**

Located on the *Insert* tab, Pivot Tables and Charts are powerful tools to help you organize and visualize data:

- 1. **Pivot Table** Can organize your data into a table to sort, count, sum, find the average, and cross-tabulate.
- 2. **Recommended Charts** Produces a gallery of pre-configured charts from selected data that best matches the selected data.
- 3. **Pivot Chart** A visual representation of a Pivot Table.

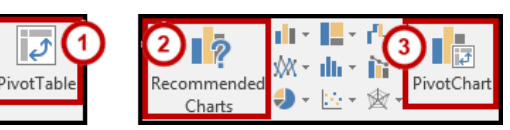

**Figure 5 - Pivot Tables and Charts**

**KSU Service Desk for Faculty & Staff KSU Student Help Desk** •Phone: 470-578-3555 •Email: [studenthelpdesk@kennesaw.edu](mailto:studenthelpdesk@kennesaw.edu)

**Copyright © 2016 - University Information Technology Services (UITS) - Kennesaw State University**

•Email: [service@kennesaw.edu](mailto:service@kennesaw.edu) •Website: <http://uits.kennesaw.edu/>